УДК 621

## ОБЗОР ПРОГРАММЫ ТИНКЕРКАД

Колонтай В.И., Цвирко Д.К.

Научный руководитель – старший преподаватель Петровская Т.А.

В современном мире сложно представить какую-либо значимую сферу производства, в которой бы не применялась трехмерная графика на этапе проектирования. Поэтому сегодня, если ты хочешь занимать перспективную позицию на бирже труда, ты должен осваивать в совершенстве программы по 3D моделированию. Разумеется, это требует некоторых навыков, умений и знаний в области построения изображений различных видов объекта и правильного чтения его на чертеже. Сегодняшние программы призваны максимально облегчить работу и сократить время освоения больших пластов материала, т.к. каждый потраченный день без результата-это убыток. На сегодняшний день насчитываются десятки программ по 3D моделированию, таких как BRL-CAD, Autodesk 123D, MeshLab, Google SketchUp, K-3D и многие другие.

Мы подготовили небольшой обзор утилиты Tinkercad - лучшего онлайнсервиса для 3D моделирования на мой взгляд. Принадлежащая компании гиганту в сфере 3D моделирования - Autodesk, данная программа - одно из лучших решений для тех, кто только начинает знакомиться с 3Dмоделированием.

Из главных отличий выделяется только одно - это язык. Здесь имеется русский. Тем самым, это значительно упрощает восприятие материала и быстрое его усвоение. И обучится данному 3D редактору в разы легче, чем другим 3D редактором.

Так же есть подсказки, что это и зачем. Есть кнопка, в которой описаны различные возможности программы. Хотя, для Tinkercad рекомендуется использовать интернет - браузер под названием Google Chrome, но спокойно подходят и другие браузеры, например, Firefox. На рисунке 1 представлен интерфейс программы.

Tinkercad предоставляет возможность устанавливать параметры для стандартных примитивов, например, параллелепипеда.

Теперь не надо растягивать вручную, каждый раз, наверное, самый применяемый элемент. А можно спокойно с точностью до десятки задать размеры.

Возможность закруглять углы у куба. Раньше сделать это было не очень то удобно. И это являлось одним из главных претензий к редактору

Так же Tinkercad 3D имеет большинство достоинств, таких как:

- Программа полностью бесплатна и работает в режиме online.  $\equiv$
- Очень проста в усвоении.  $\equiv$
- Существует много видео уроков.  $\equiv$
- Имеется широкий функционал.  $\equiv$

 В рабочем пространстве сайта предоставляется доступ к большому количеству объемных фигур, так же присутствуют объекты масштабирования - другими словами, есть всё необходимое.

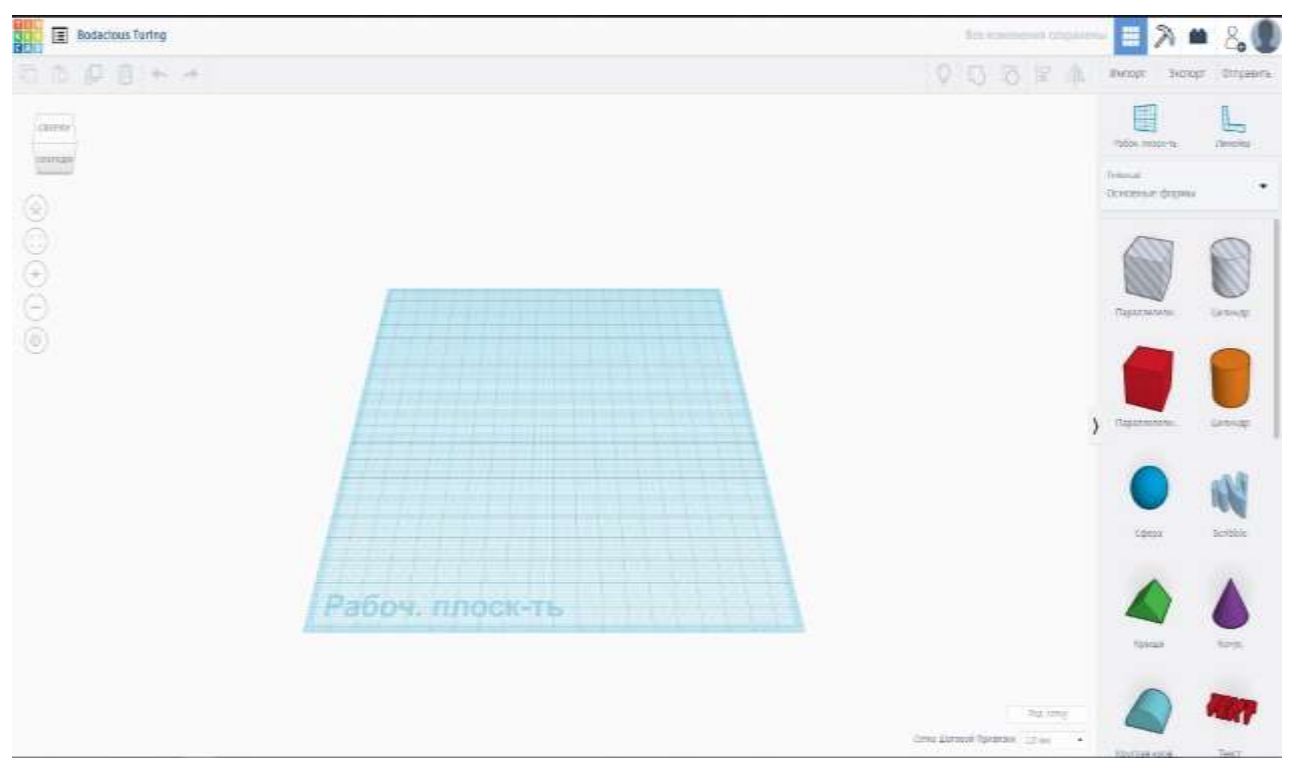

Рисунок 1. Интерфейс 3D редактора Tinkercad

В Tinkercad так же есть уже готовая библиотека различных фигур, но вы сами можете её дополнить, если создадите нужные вам фигуры и сохраните их в своей библиотеке. В Tinkercad уже есть готовая библиотека.

Мы считаем, что изучение данной программы является очень полезным опытом, как для только начинающих пользователей, так и для профессионалов. Включая в себя множество готовых макетов и проектов она позволяет лучше понимать проекты и развить творческое мышление, которое в нашей профессии является очень важным показателем профессионализма и продуктивности.

## **Литература**

- 1. Обзор3D редактора Tinkercad [Электронный ресурс] Режим доступа: [https://3dtoday.ru/blogs/imprinta/3d-overviewofthe-tinkercad.](https://3dtoday.ru/blogs/imprinta/3d-overviewofthe-tinkercad) – Дата доступа – 23.04.2020
- 2. Tinkercad [Электронный ресурс] Режим доступа: https://en.wikipedia.org/wiki/Tinkercad. – Дата доступа – 23.04.2020
- 3. Изучение 3D редактора Tinkercad [Электронный ресурс] Режим доступа: https://coba.tools/tinkercad – Дата доступа – 23.04.2020